# Excel 2019

## Tableaux complexes : calculs avancés, simulation et audit

#### **Objectif**

*Cette formation a pour objectif de vous montrer l'étendue des possibilités de calculs dans Excel : calculs avancés, simulation et audit. Après avoir suivi cette formation, vous serez capable de réaliser facilement des tableaux complexes.*

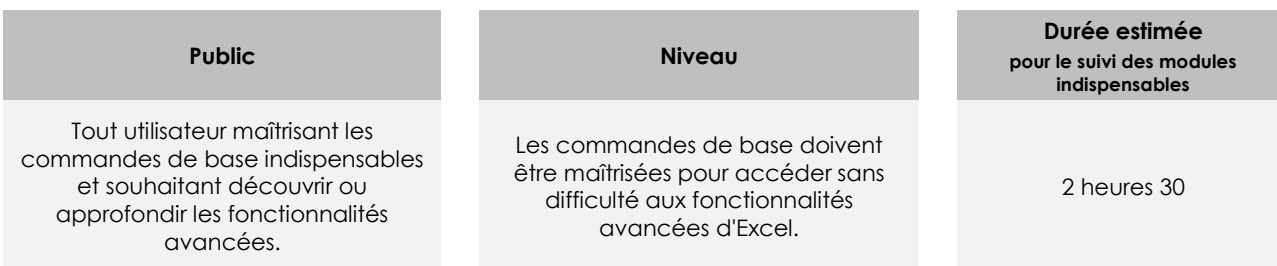

## Contenu pédagogique

## **Les modules indispensables**

#### Excel 2019 – Calculs avancés

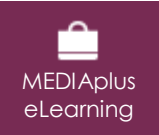

Ce module vous propose une formation interactive composée de 11 vidéos de formation et 11 exercices d'entraînement.

#### **Utilisez des fonctions de calculs avancées**

- Table de consultation et fonctions de recherche
- Fonctions Texte
- Calculs d'heures
- Calculs de dates
- Conditions avec ET, OU, NON
- Conditions imbriquées
- Fonctions conditionnelles
- Formule matricielle
- Calculs lors de copies
- Consolidation
- Fonctions financières

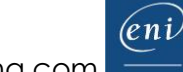

## Excel 2019 – Simulation et audit

**MEDIAplus** eLearning

Ce module vous propose une formation interactive composée de 7 vidéos de formation et 7 exercices d'entraînement.

#### **Simulation**

- Table à double entrée
- Valeur cible
- Le solveur
- Gestion de scénarios

#### **Audit des feuilles de calcul**

- Vérification des erreurs
- Évaluation de formules
- Fenêtre Espion

#### Office 2019 : les cas d'usage Excel, Word ou PowerPoint avec un abonnement Office 365

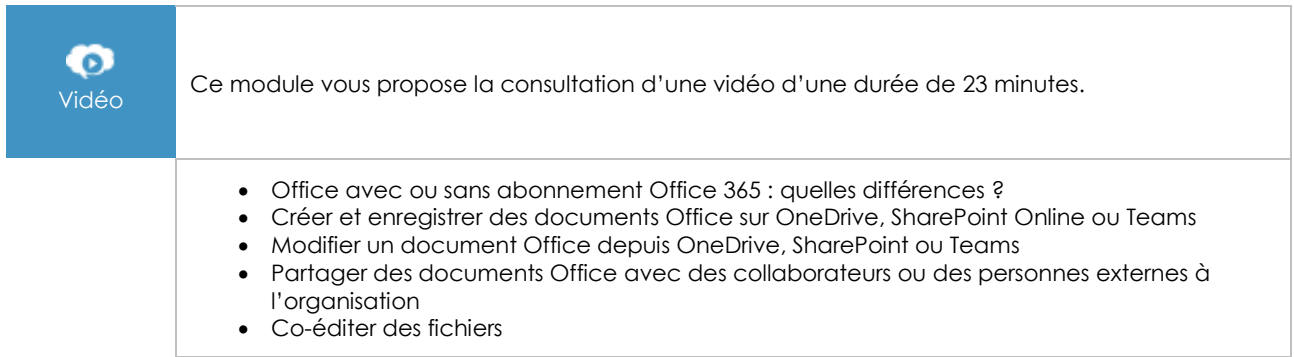

## **Les modules en complément**

#### Excel 2019– versions 2019 et Office 365

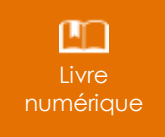

Ce module vous propose la consultation d'un support de cours numérique.

## Excel 2019 – Les essentiels pour créer un tableau

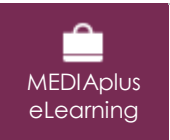

Ce module vous propose une formation interactive composée de 27 vidéos de formation, 27 exercices d'entraînement et 6 points d'informations complémentaires.

 $(\ell n)$ Page 2/2 [www.eni-elearning.com](http://www.eni-elearning.com/)